第 60 回 北海道高等学校インドアソフトテニス選手権大会

開催要項 2月2日訂正 【申し込み方法にご注意ください。】

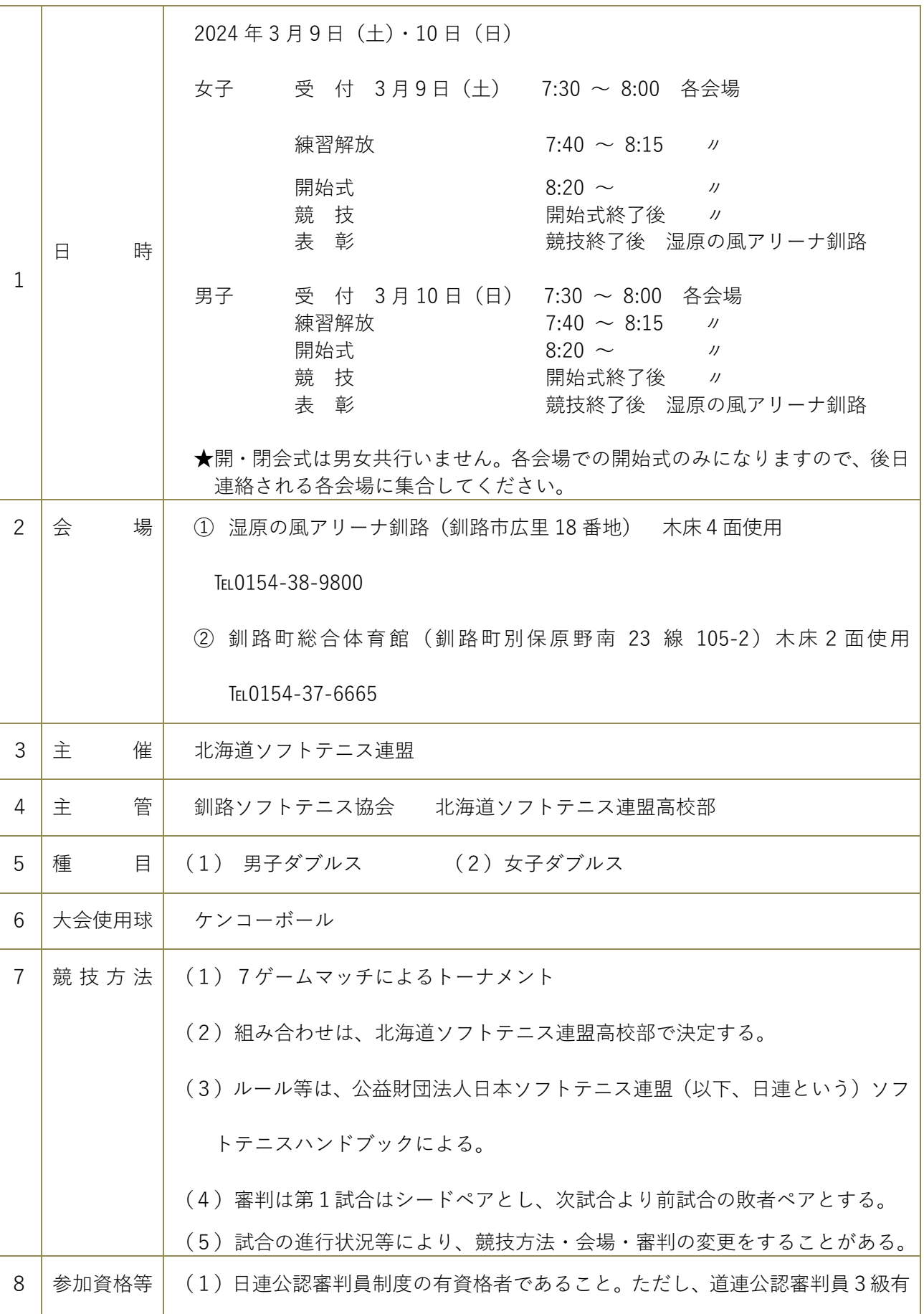

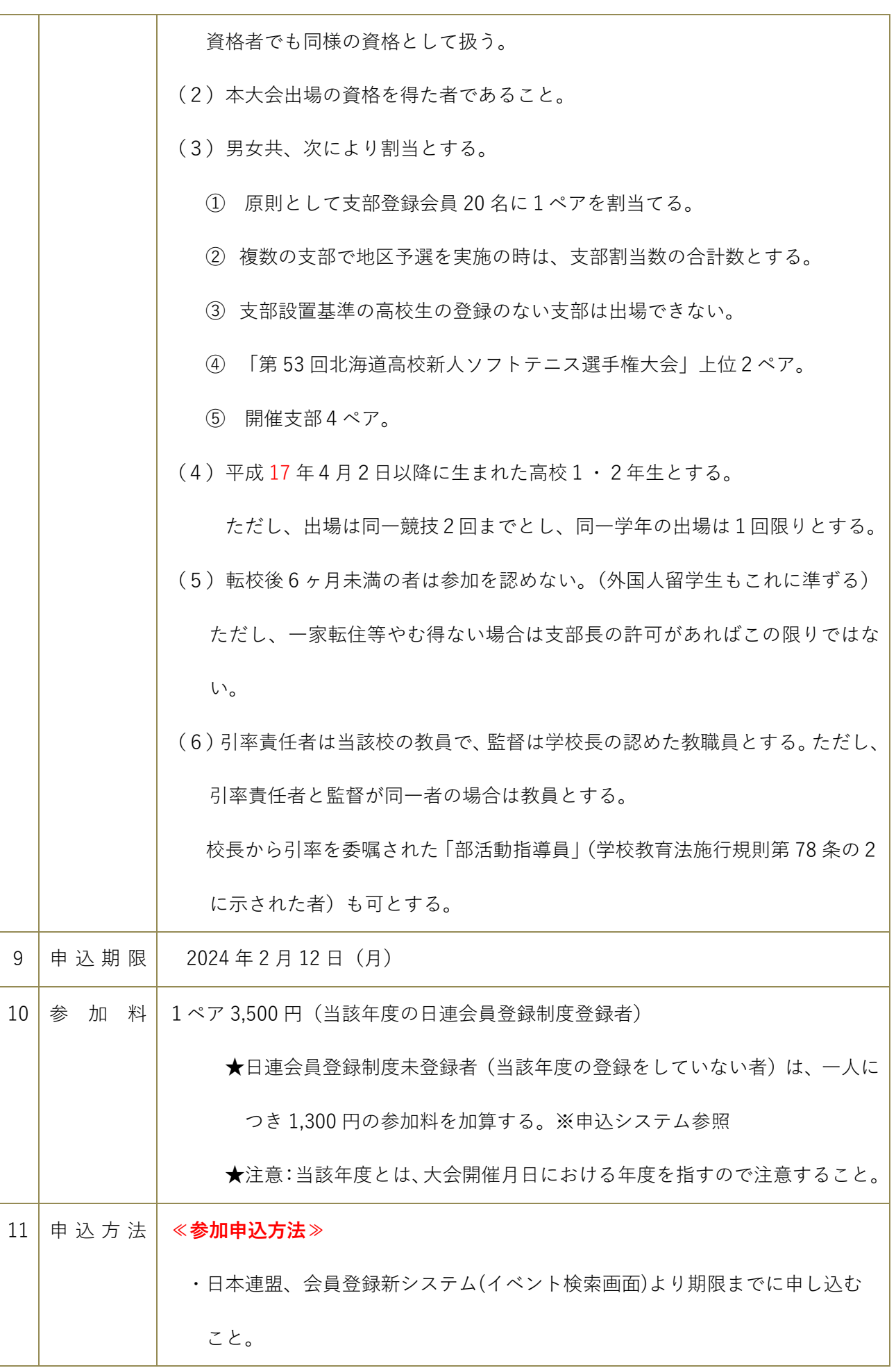

※注意:同一高校から複数の選手が申込みの場合は、取りまとめること。 **(1)⼤会申込** ①⽇本連盟会員登録新システム(イベント検索画⾯) ②右上よりログイン(メールアドレス・パスワード) ③右上の三本線 ④イベント情報 → イベント検索 ⑤左の開催地の北海道・東北 → 北海道(クリックすると⻩⾊くなる) → 下の「検索する」をクリック 6 【北海道】第60回北海道高等学校インドアソフトテニス選手権大会 「このイベントを詳しく見る」をクリック ⑦一番下の黄色の部分出男女別にクリック → 申し込む ⑧ワンタイムパスワード ⑨送られてきたパスワードを⼊れて申込 ⑩⽀払い選択 → 申込終了 ※PCに送られてくるのでそれを入力して支払う。 ※送付されてきた期日ではなく、2/12(月)までに振り込みを完了すること。 ※送られてきた振込期日を過ぎると申し込みが消去されてしまいます。 **(2)追加情報** 申込手続き終了後(支払い画面終了)、以下の手順で追加情報を必ず記載すること。 ①再度、⽇本連盟会員登録新システムログイン ②右上の三本線 ③団体情報 ④所属団体一覧 → 自校名(青色) ⑤ワンタイムパスワード (送信 → ⼊⼒ → 認証)

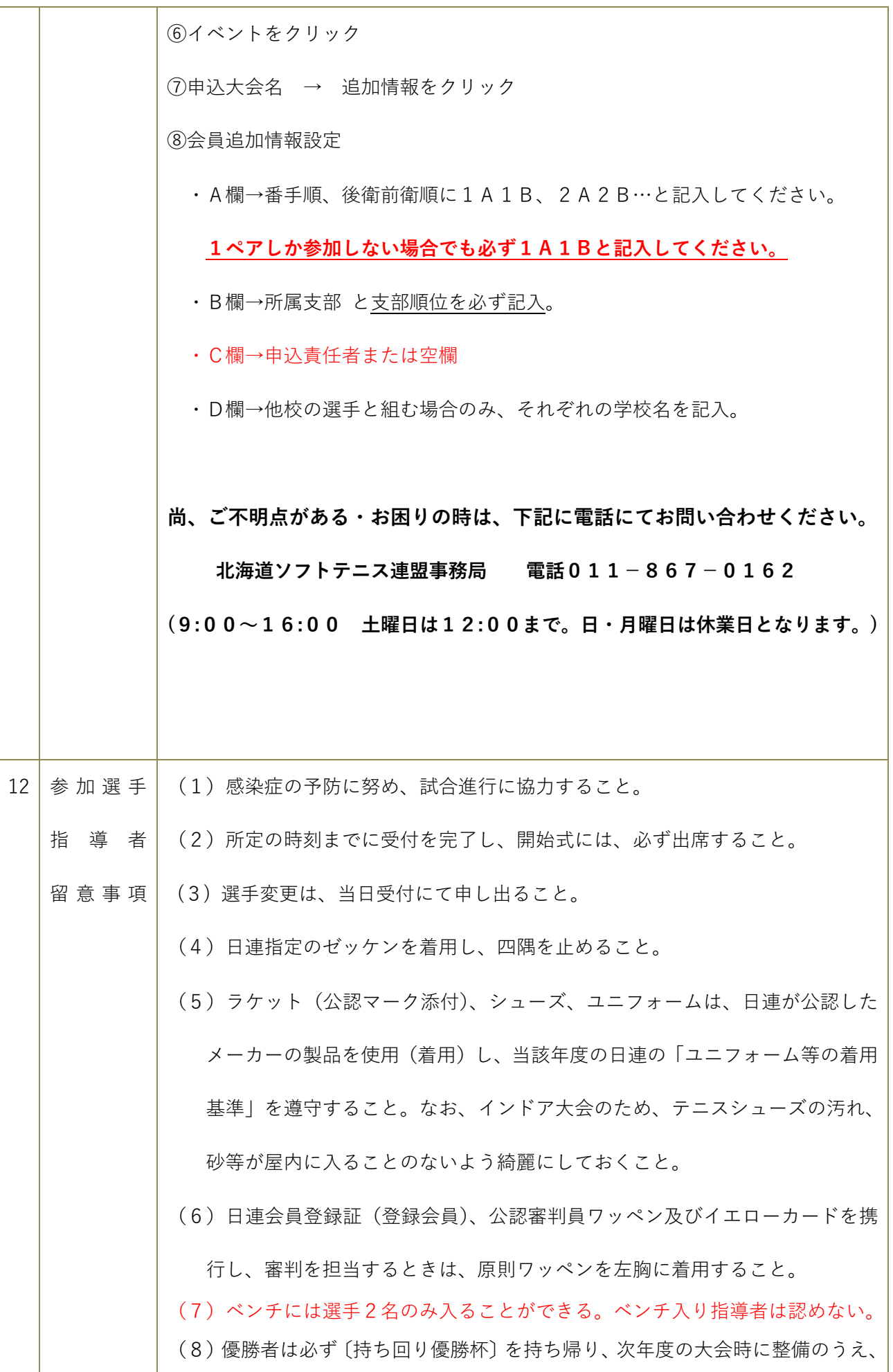

責任を持って返還すること。

(9)入賞者の写真について、北海道ソフトテニス連盟のホームページ掲載及び広 報誌のためだけに使⽤させていただきます。なお、写真の掲載について不都合 がある場合などは、お⼿数ですが広報担当者まで個別に連絡願います。 ★広報 IT 委員会 担当:笠原 mail : [kasa2316@yahoo.co.jp](mailto:kasa2316@yahoo.co.jp) (10) 試合については、YouTube 等で配信することがあります。参加校及び参加選 手において、何か支障がある場合は、各支部の道専門委員に申し出てください。 (11) 宿泊の斡旋はしませんので、各校早めに手配してください。 (12)許可された場所以外ではボールを打たないでください。 (13)ごみ等の後始末は各校が責任をもって⾏ってください。 (14)本⼤会上位の選⼿には、2024 年度のハイスクールジャパンカップ 2024 ダ ブルスの部 南・北 北海道予選⼤会の出場権が与えられます。 (15)⼤会前⽇、⼤会競技終了後のアリーナでの練習開放は実施しません。